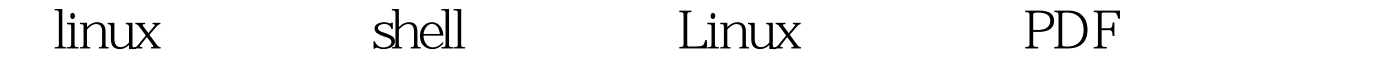

https://www.100test.com/kao\_ti2020/645/2021\_2022\_\_E5\_9C\_A8li nux\_E4\_B8\_c103\_645334.htm  $\#$ !/bin/bash  $\#$  shell  $\#$ bakdir=/backup month=`date %m` day=`date %d` year=`date %Y` hour=`date %k` min=`date %M` dirname=\$year-\$month-\$day-\$hour-\$min mkdir \$bakdir/\$dirname mkdir \$bakdir/\$dirname/conf mkdir \$bakdir/\$dirname/web mkdir \$bakdir/\$dirname/db # conf, ezupload=upload.tgz cp /opt/apache2/conf/httpd.conf \$bakdir/\$dirname/conf/httpd.conf cd /opt/apache2/htdocs/php tar -zcvf \$bakdir/\$dirname/web/\$gzupload ./upload # scp - r /backup/\$dirname root@10.1.1.178:/backup  $100T$ est  $100T$ est  $100T$ www.100test.com